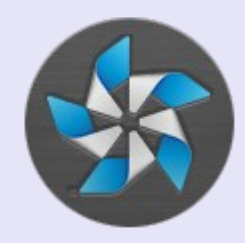

#### Tizen Web Runtime. Device API

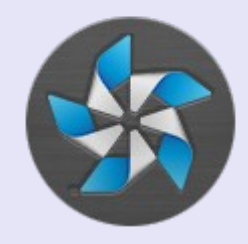

## Что нового в html5

- Элементы разметки:
	- article, nav, header, footer...
- Поддержка API
	- 2D drawing
	- video, audio
	- Offline web
	- Drag and Drop
	- File API
	- Геолокация
	- Базы данных (key-value)

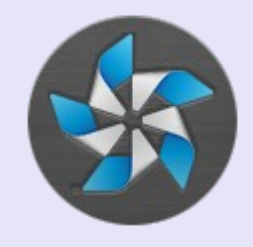

## Html + javascript

#### hello.html

```
<!DOCTYPE html>
\phi-shtml\phi<head>
  <script src="test.js"></script>
 \le/head>
 <body>
 Html+js hello world
 </body>
</html>
```
test.js

var init = function() { alert("Hello world"); }

 $window.$  onload  $=init;$ 

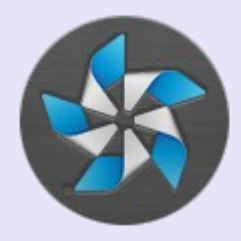

#### Hello world

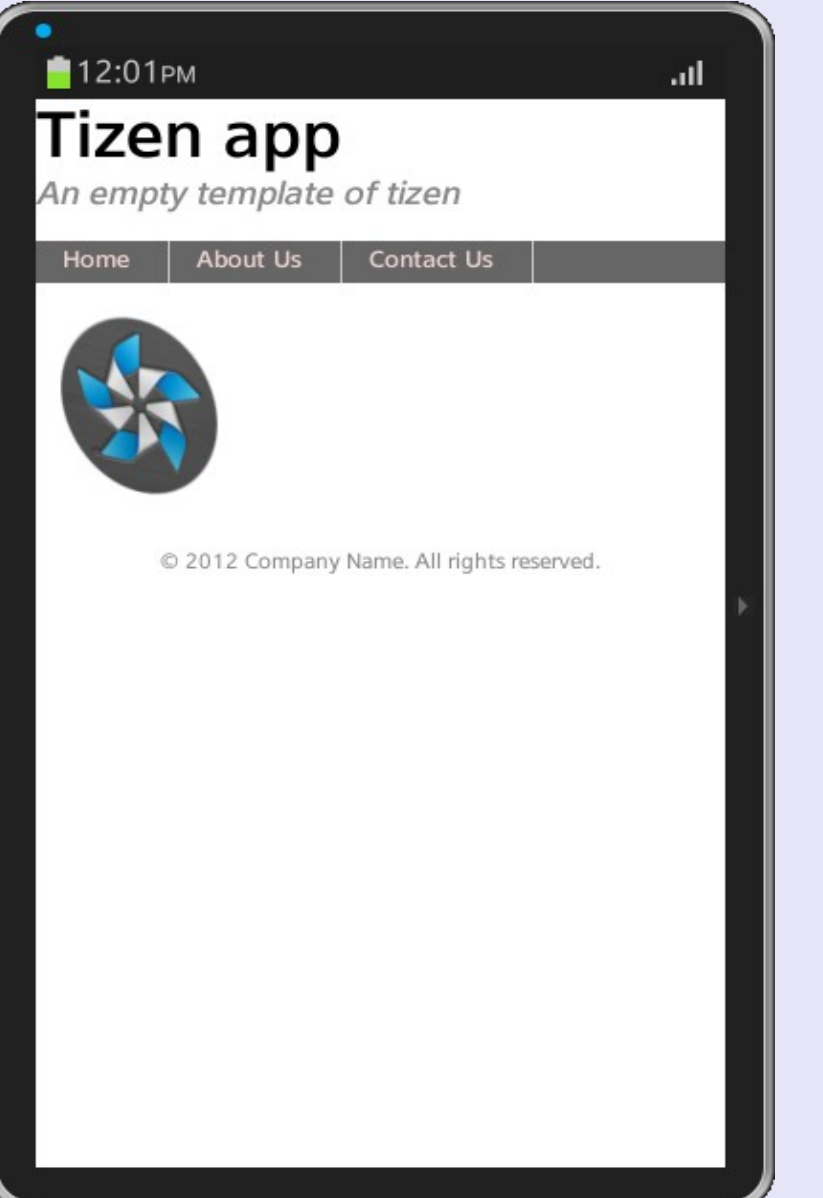

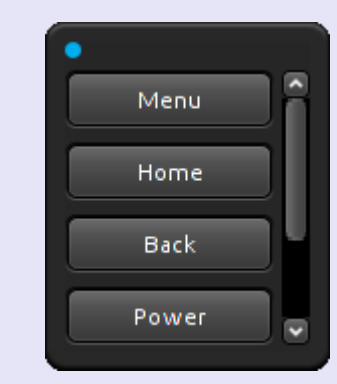

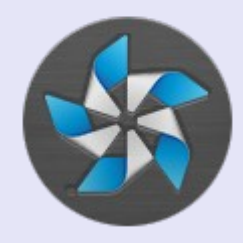

#### Hello world details

● in HTML

<img id="logo" src="images/tizen\_32.png" alt="Tizen logo">

• in main.js

var image =  $document.getElementById("logo");$ image.style.webkitTransform =  $('rotateX(' + angles * 1.2 + 'deg)') + ('rotateY(' + angles * 1.2 + 'deg)');$ 

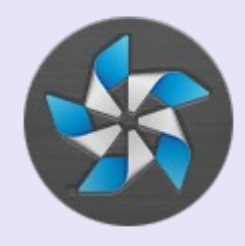

## Device API overview

- Tizen (Common)
- Communication
- Social
- Content
- Input/Output
- System
- Application
- User interface (notifications)

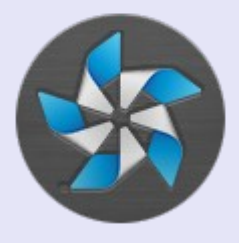

## Privileges

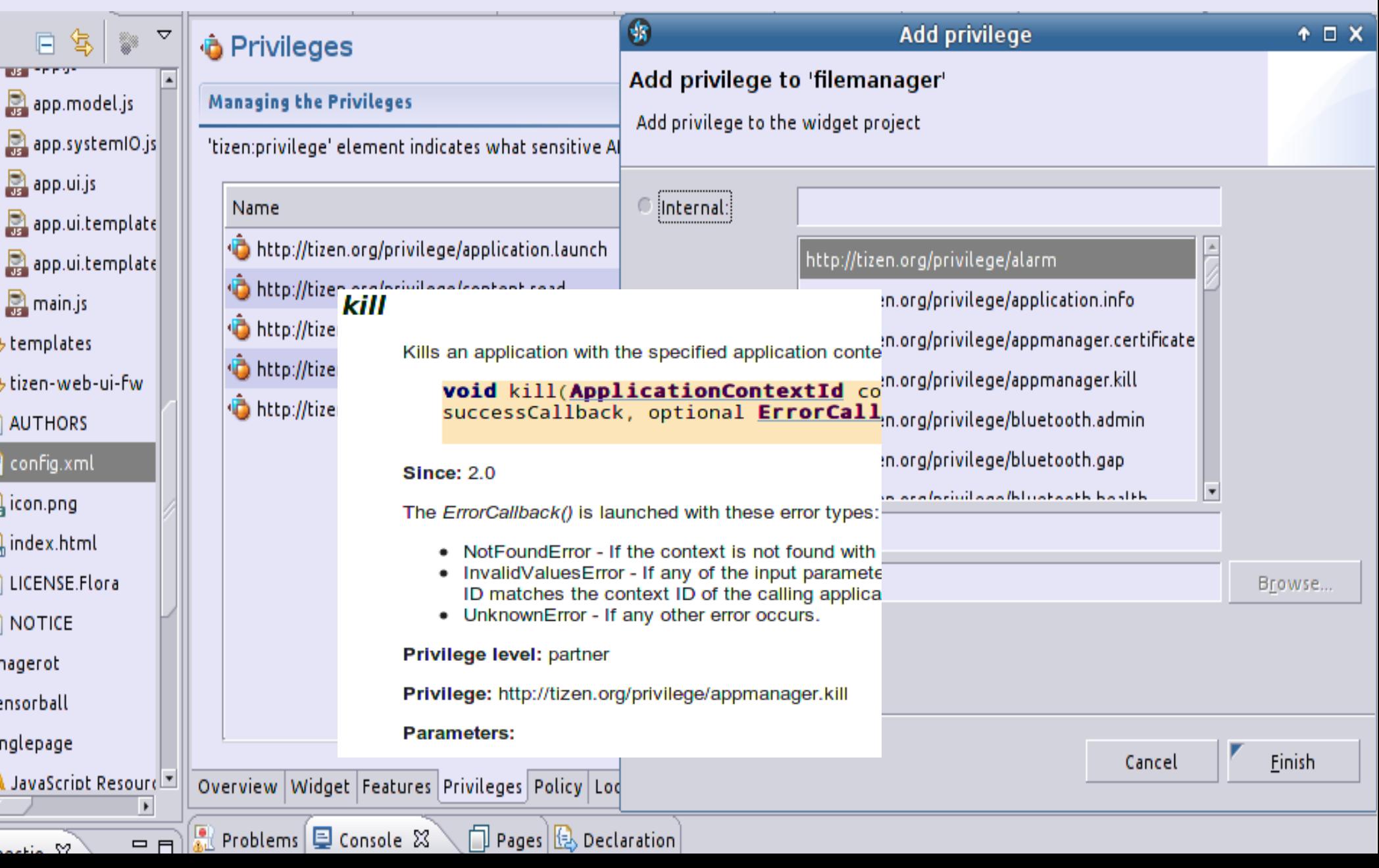

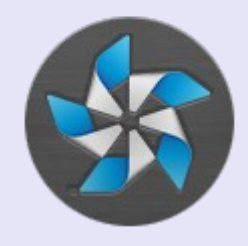

## Privilege levels

- *Public* open to all Tizen application developers
- *Partner* can only be used by developers registered as partners on the Tizen store
- *Platform* can be used by system APIs for managing the Tizen platform

## Tizen API

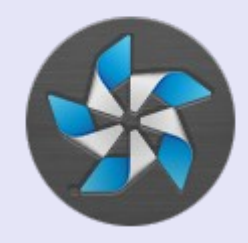

- Basic definitions and interfaces
- Contains:
	- filters
		- attribute
		- attribute range
		- composite
	- sorting modes
	- Web API
		- errors/exception handlers
		- callbacks

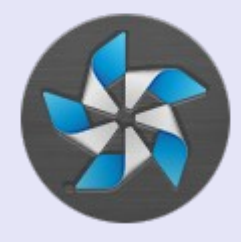

#### Filter example

```
// Define success callback
function successCallback(events) {
  \cosh 1 og (events . length + " events today.");
ł
// Define error callback
function errorCallback(error) {
  console.log("An error occurred: " + error.message);
ł
// Create an attribute range filter based on
// event start date: "All events occurring today".
var now_d t = tizen.time.getCurrentDateTime();
var today begin =new tizen. TZDate(now dt.getFullYear(), now dt.getMonth(), now dt.getDate());
var today end =today begin.addDuration(new tizen.TimeDuration(1, "DAYS"));
var filter =new tizen.AttributeRangeFilter("startDate", today begin, today end);
```
// Send a search request to default event calendar. tizen.calendar.getDefaultCalendar("EVENT").find(successCallback, errorCallback, filter);

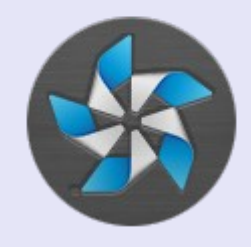

# Application API

- Implements Application and Application context management:
	- get information about application/context
	- launch/kill
	- list of installed apps
	- application events callback
		- oninstalled
		- onuninstalled
		- onupdated

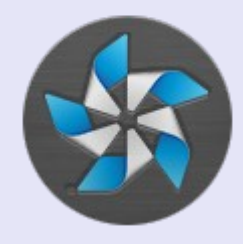

#### Application example

// Get application name var appInfo =  $tizen.appendlication.getAppInfo(null);$ console.log("Current application name : " + appInfo.name);

// Hide current application  $var$  app = tizen.application.getCurrentApplication();  $app.hide()$ ;

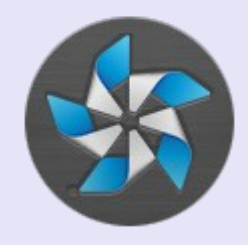

## Example: Application API

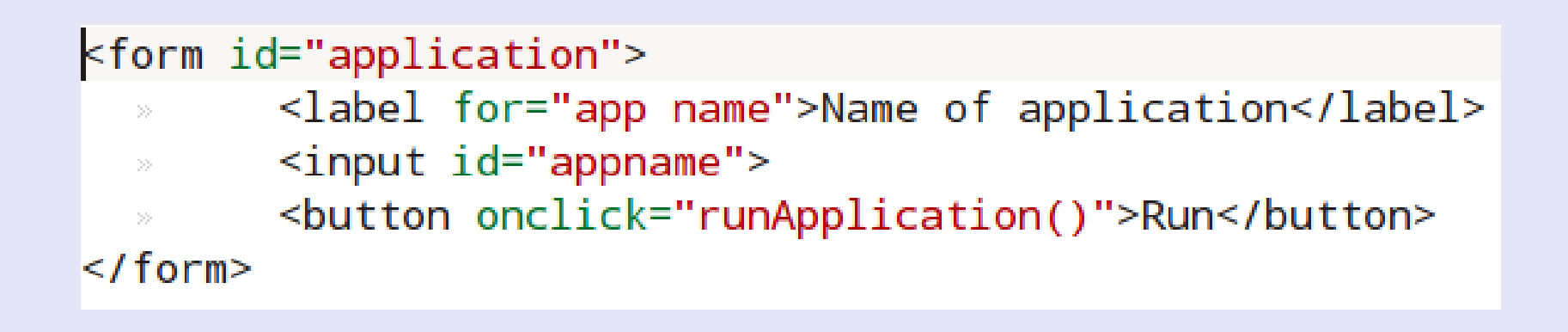

 $var$  appname = document.getElementById("appname").value; tizen.application.launch(appname, success, failure);

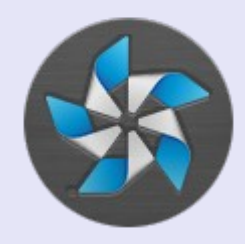

## Communication API

- Bluetooth
- Messaging: SMS, MMS, E-mails
- NFC
- Push notifications
- \*secure elements access

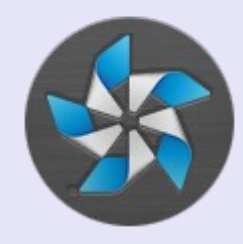

#### Communication example

```
// Define the callbacks
function messageSent(recipients) {
 console.log("The SMS has been sent");
\mathcal{F}function messageFailed(error) {
 console.log("The SMS could not be sent " + error.message);
ł
function serviceErrorCB(error) {
 console.log("Cannot get messaging service " + error.message);
<sup>}</sup>
function serviceListCB(services) {
 if (services.length > 0) {
    // SMS sending example
    var msg = new tizen. Message ("messaging. sms",
                               {plainBody:"I will arrive in 10 minutes.",
      \gg\ggSECTION
                                   to: ["+479218777222"]});
    // Send request
    services[0].sendMessage(msg, messageSent, messageFailed);
ł
// Get access to sms messaging service
```
tizen.messaging.getMessageServices("messaging.sms", serviceListCB, serviceErrorCB);

### Content API

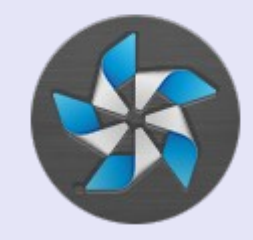

- Access to media files (audio, video, image,...)
- ContentManager global tizen object
	- browsing content
	- view and update
	- update notifications
- DownloadRequest interface for downloading content from the web.

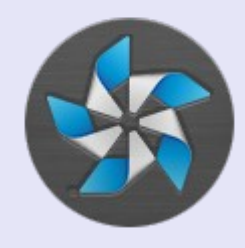

## Download example

```
var listener = {
  onprogress: function(id, receivedSize, totalSize) {
    console.log('Received with id: ' + id + ', ' + receivedSize + '/' + totalSize);
  },
  onpaused: function(id) {
    console.log('Paused with id: ' + id);
  λ.
  oncanceled: function(id) {
    \text{console.log('Canceled with id: ' + id)};
  },
  oncompleted: function(id, fullPath) {
    console.log('Completed with id: ' + id + ', full path: ' + fullPath);
  \},
  onfailed: function(id, error) {
    console.log('Failed with id: ' + id + ', error name: ' + error.name);
  \cdot\};
// Starts downloading of the file from the Web with the corresponding callbacks.
```
var downloadRequest =

```
new tizen.DownloadRequest("http://download.tizen.org/tools/README.txt", "documents");
downloadId = tizen.download.start(downloadRequest, listener);
```
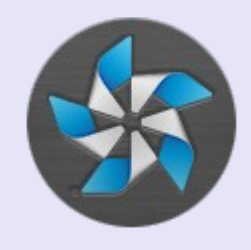

# Input/Output API

- Filesystem:
	- collection of disjointed filesystem virtual root locations, each corresponding to a specific location in the device filesystem
- MessagePort
	- interracts as local IPC(Inter-Process-Communication) mechanism.

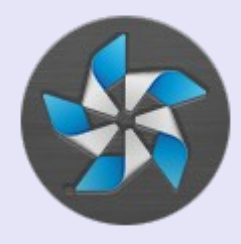

#### Filesystem example

```
function onsuccess(files) {
  for(var i = 0; i < files.length; i^{++}) {
     // alerts each name of dir's contents
    console.log(files[i].name);
  ŀ
ł
function onerror(error) {
  console.log("The error " + error message +" occurred when listing the files");
ŀ
// list directory contents
dir.listFiles(onsuccess, onerror);
```
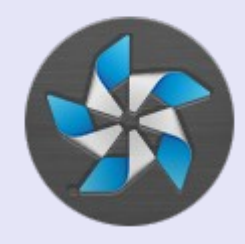

## MessagePort example

```
// Sends message
var localMsgPort =tizen.messageport.requestLocalMessagePort('MessagePortA');
var remoteMsgPort =
  tizen.messageport.requestRemoteMessagePort('appId.App1', 'MessagePortB');
localMsgPort.addMessagePortListener(function(items, remoteport) {
  11...if(remoteport !== null) {
    remoteport.sendMessage([{key:'RESULT', value:'0K'}]);
 P
\});
remoteMsgPort.sendMessage(
  ſ
    { key:'CMD', value:'openWindow' },
    { key:'0PTION', value:'bx' }
   localMsgPort)
```
## System API

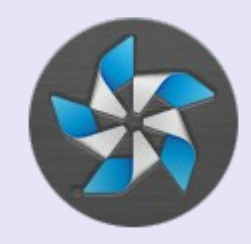

- General system information
- Power status
- System settings (wallpapers and ringtones)
- Date/Time
- Web settings (cookies, ...)

## Social API

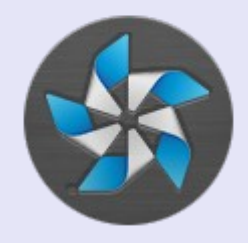

- Management for
	- web bookmarks
	- calendars, events, tasks
	- call history
	- contacts
	- supports Open Mobile Alliance data synchronization protocol.

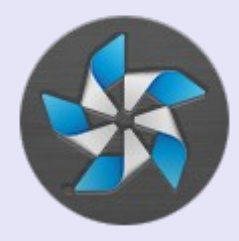

#### Calendar example

```
// Defines the error callback.
  function errorCallback(response) {
    console.log( 'The following error occurred: ' + response.name);
  \mathcal{E}function addEventsSuccess(events) {
    console.log("Successfully added " + events.length + " events!");
  \mathcal{E}// Gets the default calendar
 var calendar = tizen.calendar.getDefaultCalendar("EVENT");
 var ev = new tizen. Calendar Event({description: 'Tizen training',
                            summary: 'Tizen intro ',
                            startDate: new tizen. TZDate(2013, 9, 30, 13, 30),
                            duration: new tizen. TimeDuration(2, "HOURS"),
                            location: 'Saint-Petersburg'});
```
calendar.addBatch([ev], addEventsSuccess, errorCallback);

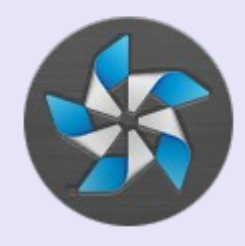

#### System API example

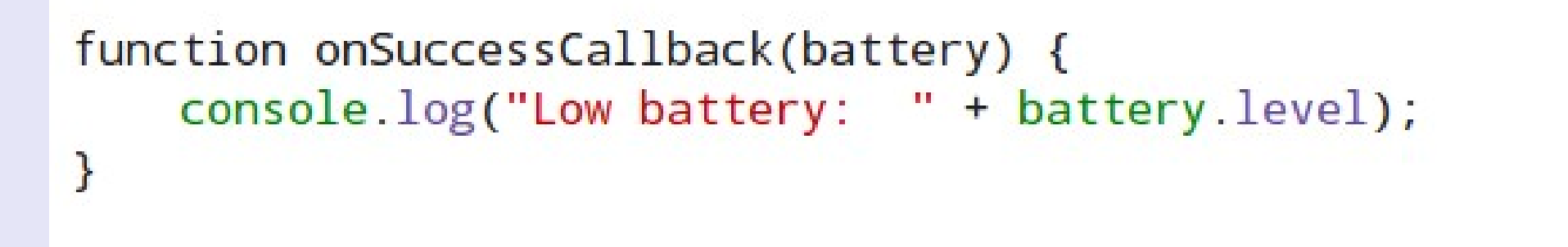

tizen.systeminfo.addPropertyValueChangeListener( "BATTERY", onSuccessCallback, {lowThreshold : 0.2});

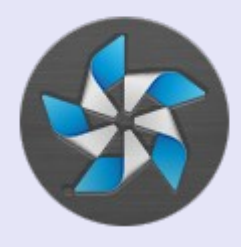

#### Example: deviceOrientation

interface DeviceOrientationEvent : Event { readonly attribute double? alpha; readonly attribute double? beta; readonly attribute double? gamma; readonly attribute boolean absolute; void initDeviceOrientationEvent(in DOMString type, in boolean bubbles. in boolean cancelable, in double? alpha, in double? beta, in double? gamma, in boolean absolute);  $\mathbf{R}$ 

|window.addEventListener("deviceorientation", handleDeviceOrientation, false);

#### Example: canvas

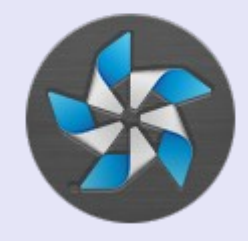

<canvas id="canvas" width="300" height="300"></canvas>

```
canvas = document.getElementById("canvas");
context = canvas.getContext("2d");
```

```
//canvas.width = 400;//canvas. height = 400;
```
context.clearRect(0, 0, context.canvas.width, context.canvas.height);

```
context. lineWidth = 4:
```

```
//context.moveTo(...);//context.lineTo(points[i].x,points[i].y);
```
context.stroke();

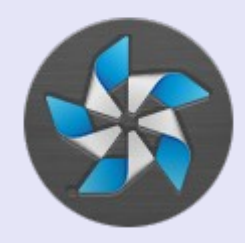

## Questions

#### *kirill.krinkin@fruct.org*